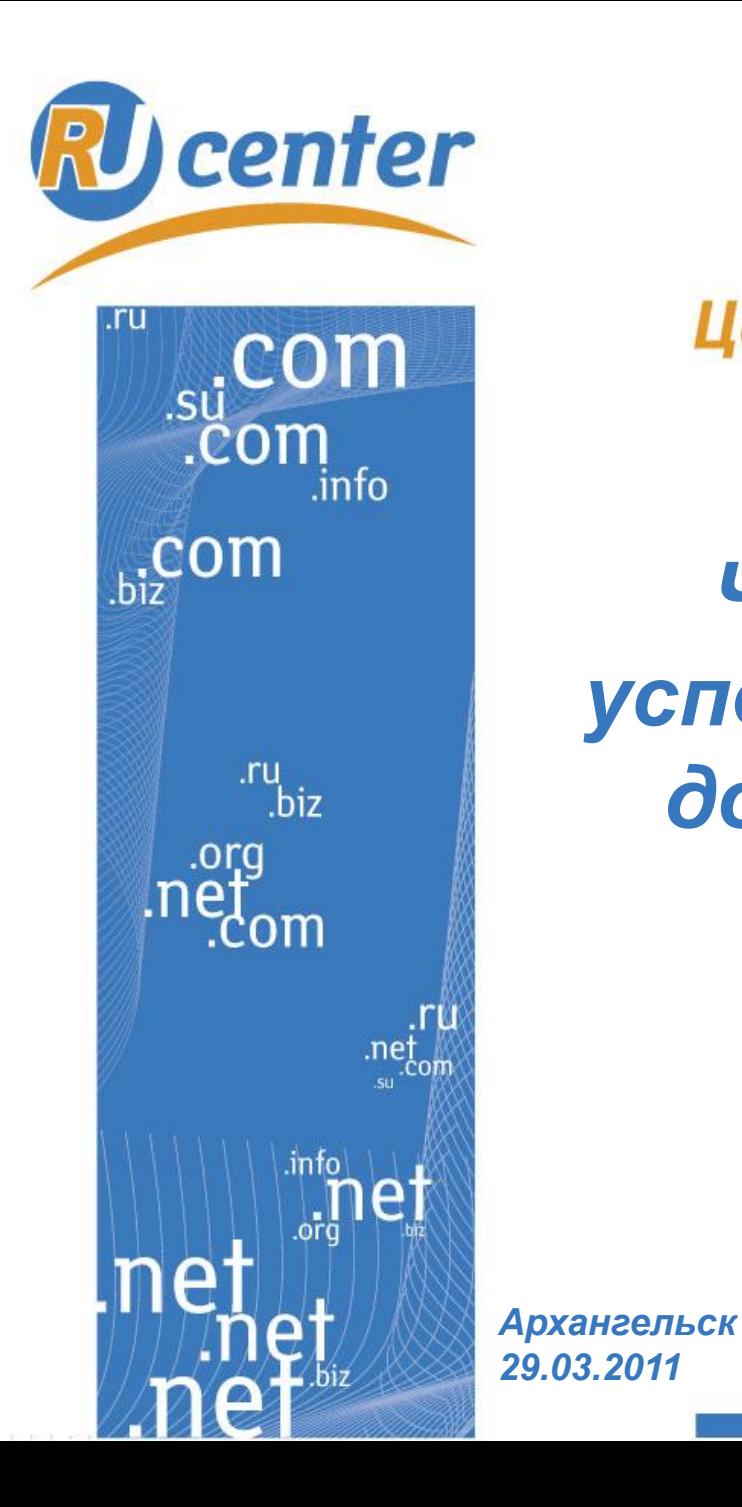

Центр регистрации доменов

# *Что необходимо для успешного старта? Имя и дом для вашего сайта.*

*Сергей Горбунов,*

*главный специалист департамента по связям с общественностью* www.nic.ru

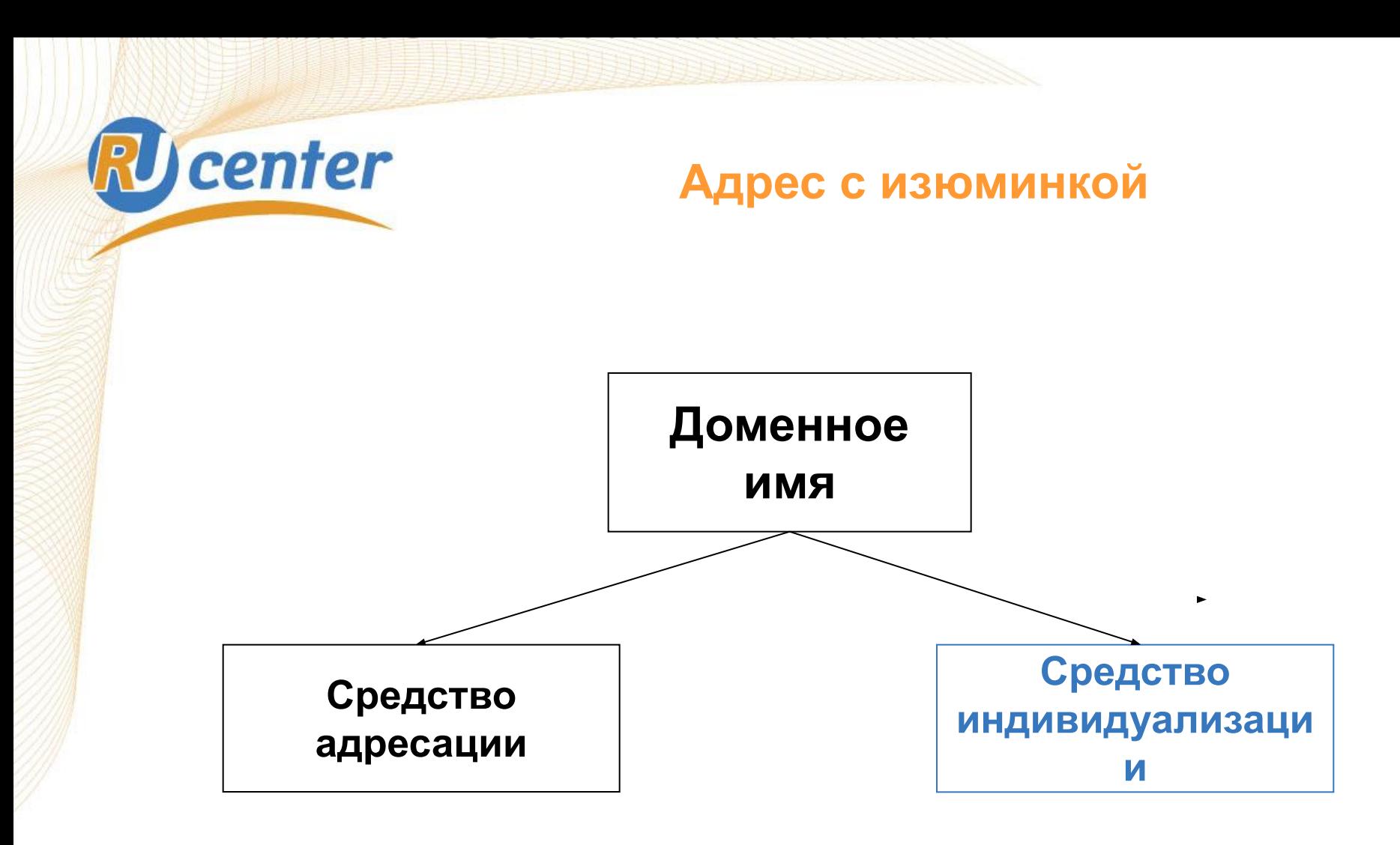

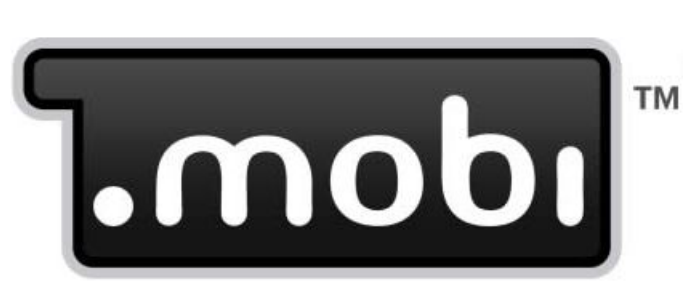

**RU** center

**Internet Made Mobile** 

### **Как работает домен TEL? Свобода выбора**

**Мобильный Интернет в цифрах** *реальность и перспективы*

**•32,5 млн. пользователей в России (4-е место в мире), рост за год – 82%**

**•Только 3% сайтов в Рунете имеют мобильную версию**

**•6 млн – количество мобильных сайтов в мире в 2010 году (рост в 6 раз)**

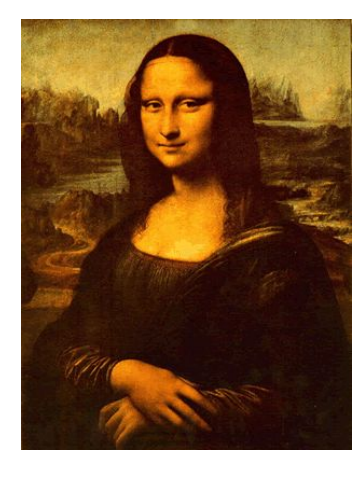

# **Imya.Familia.NAME** *Имя.Фамилия.NAME*

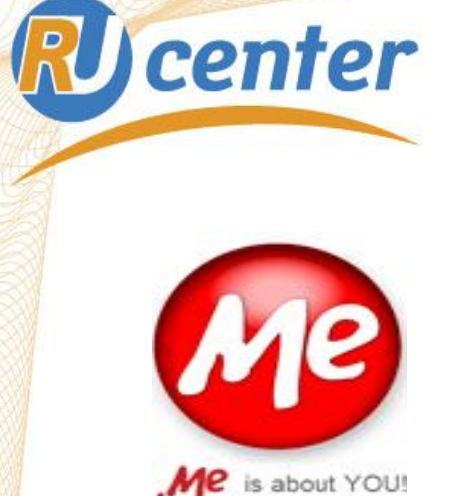

**Как работает домен TEL? Больше, чем национальные**

*За 1,5 года с момента начала открытой регистрации – более 250 тыс. доменных имен*

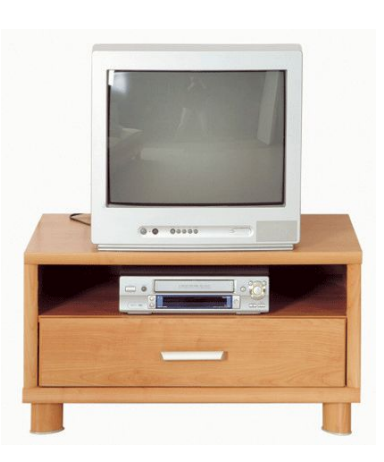

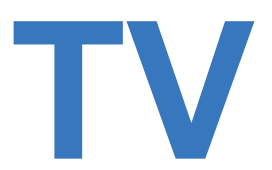

### *Television*

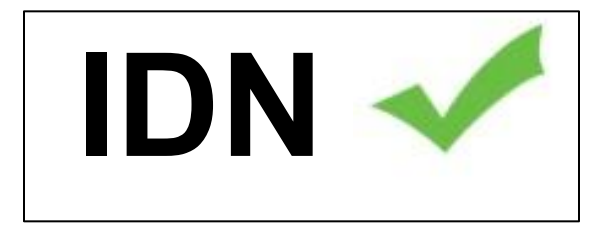

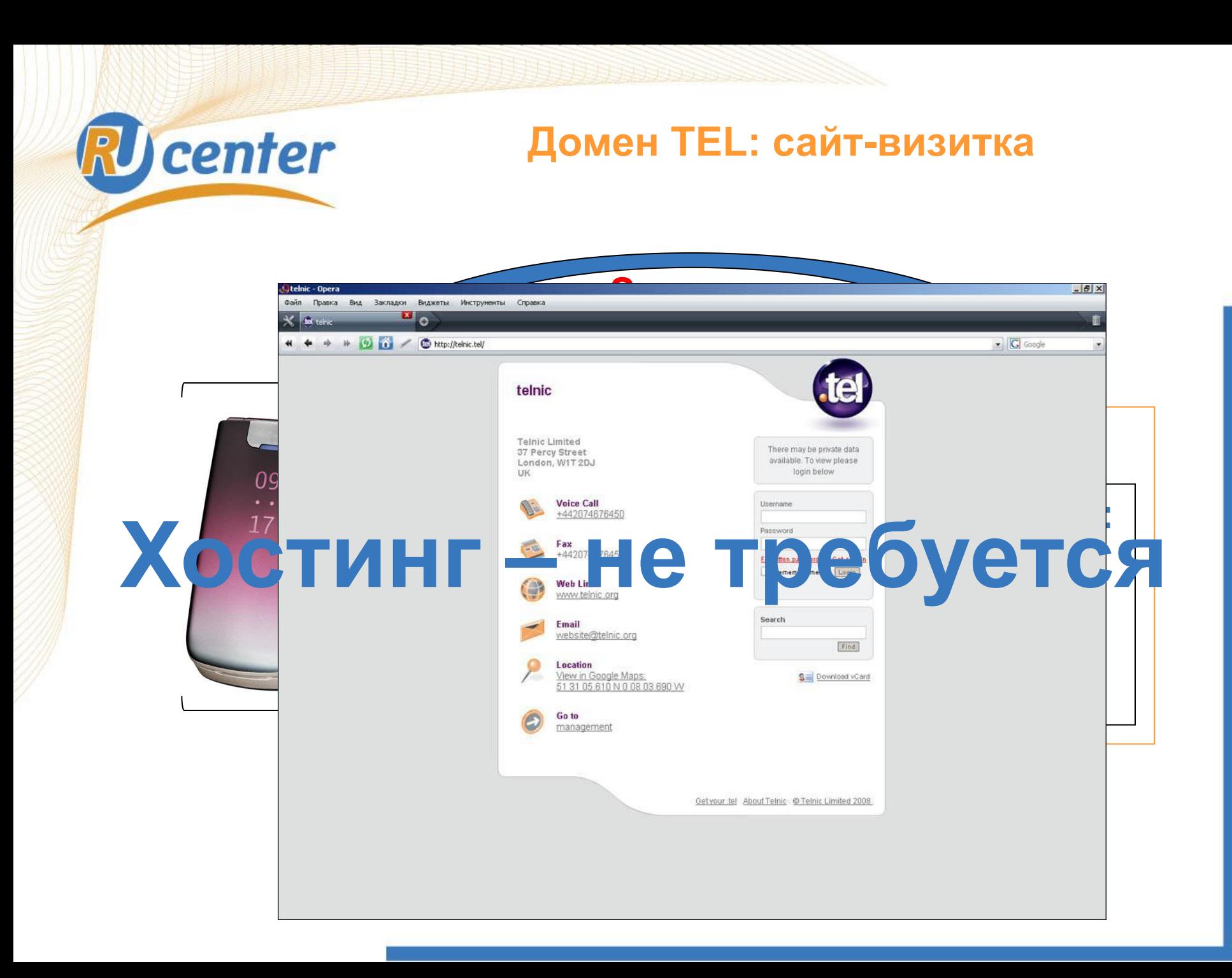

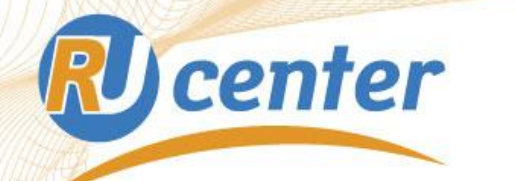

### **Как работает домен TEL? Островная экзотика**

**LC**

**HN**

**MN**

**CC**

**BZ**

**VC**

**SC**

**AG**

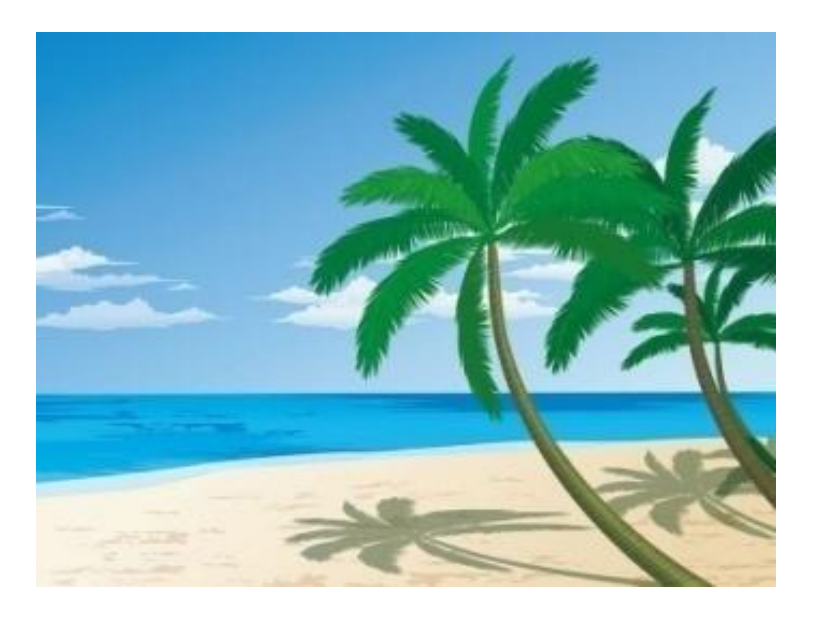

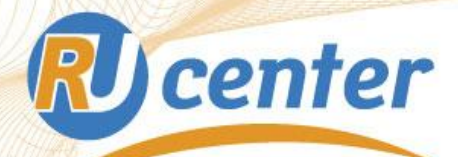

### **Как работает домен TEL? Домены «для своих»**

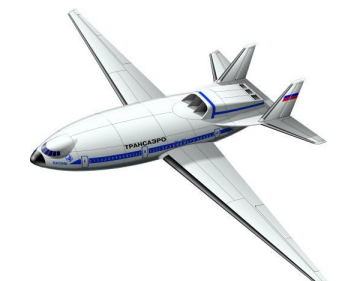

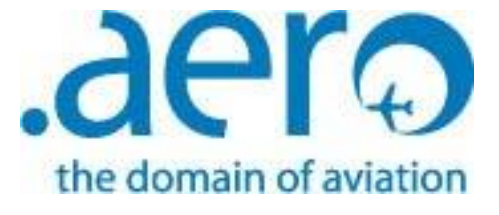

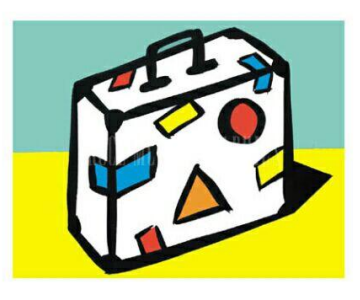

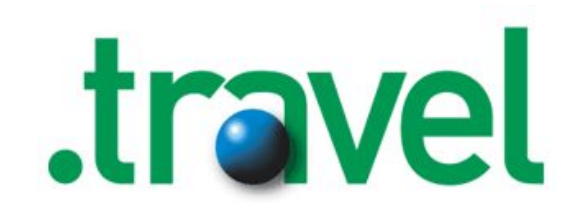

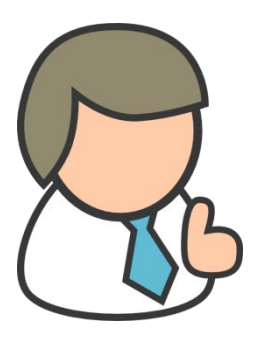

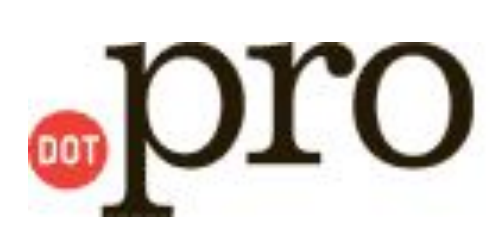

# **RU** center

### **Как работает домен TEL? Доменный конвейер**

### *Программа New gTLD*

**Подача заявки в ICANN**

**Составлени возражений**

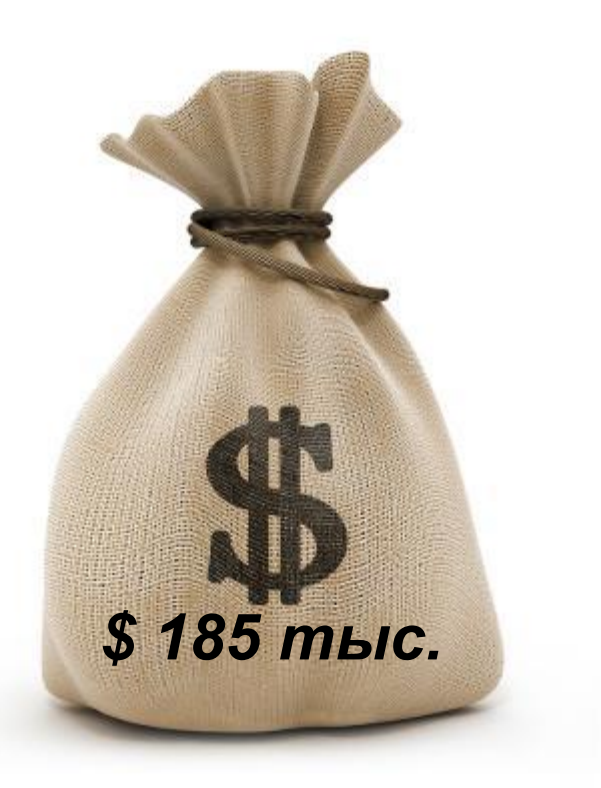

**Передача домена заявителю**

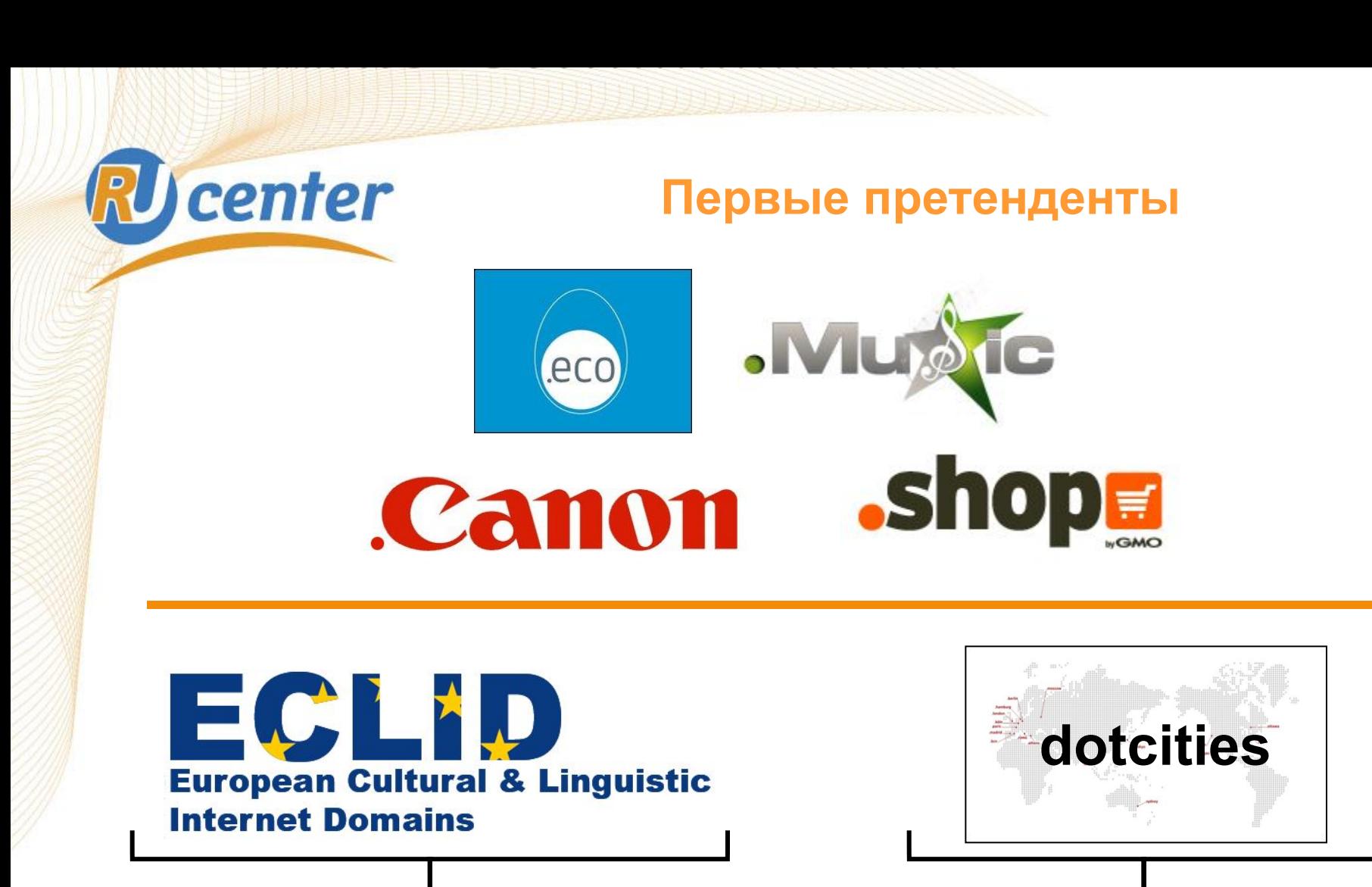

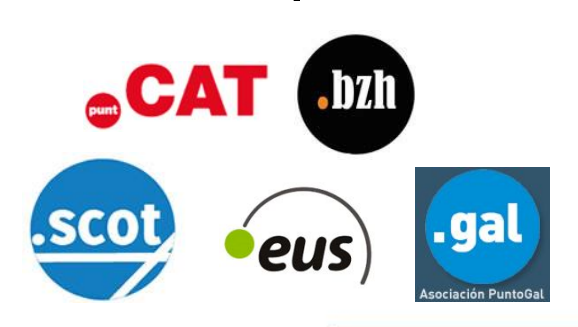

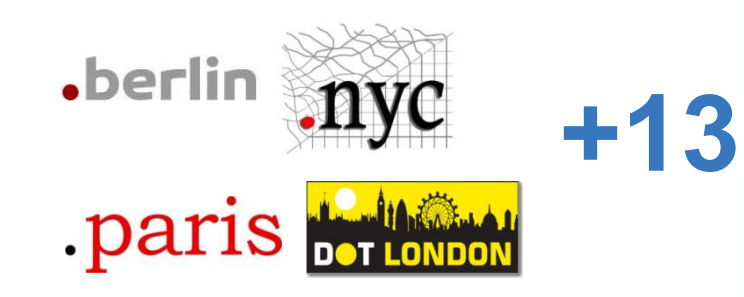

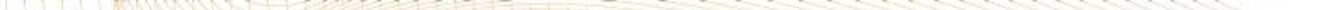

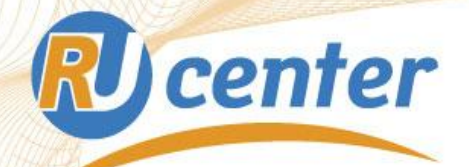

### **Москва в авангарде**

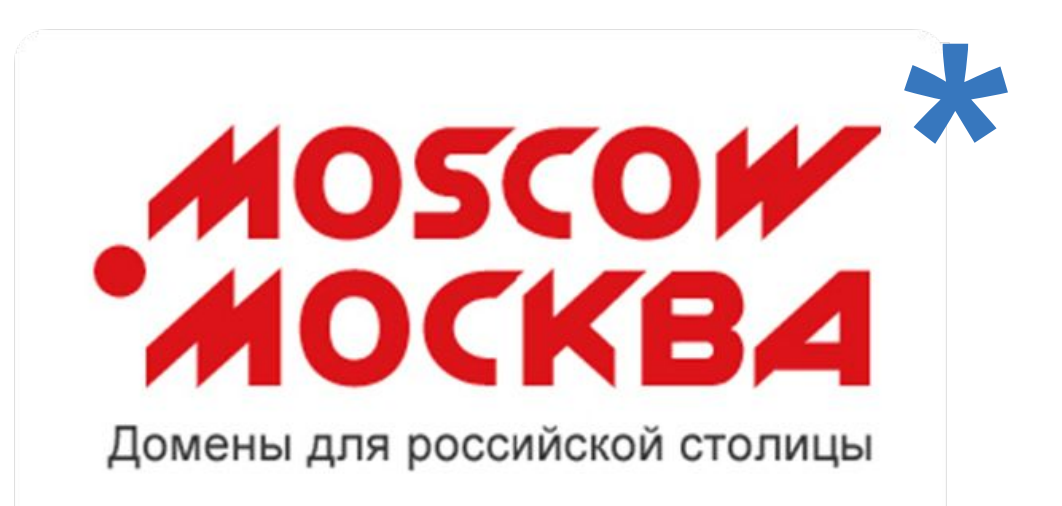

*А также:*

**•другие российские города**

**•регионы России**

**•культурно-лингвистические сообщества!**

*\* подробнее - www.domainmoscow.ru*

### *Как это выглядит?*

**RU** center

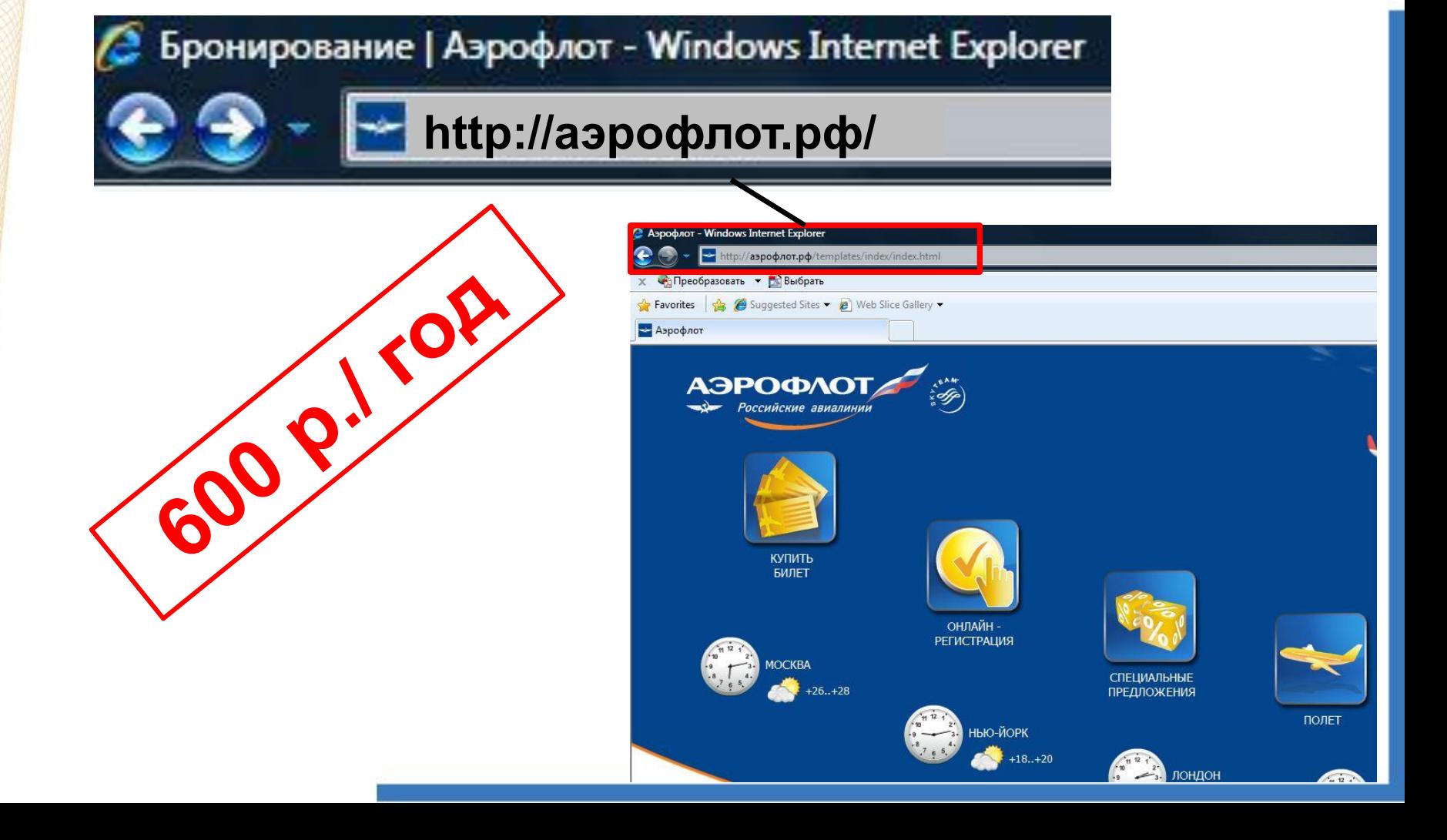

**Первый домен на русском**

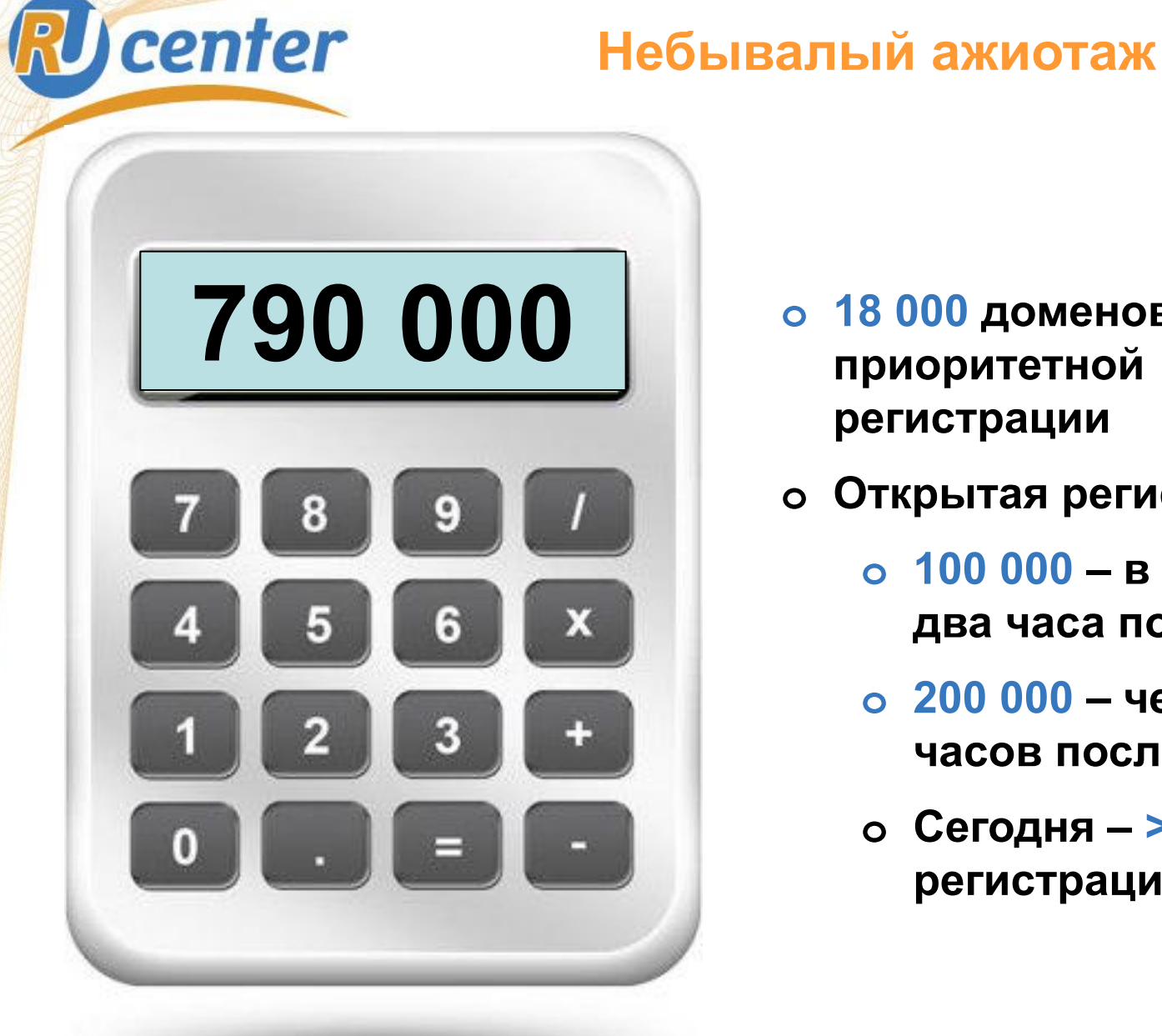

- **790 000 <sup>o</sup> 18 000 доменов по итогам приоритетной регистрации**
	- **o Открытая регистрация**
		- **o 100 000 в первые два часа после старта**
		- **o 200 000 через 6 часов после старта**
		- **o Сегодня > 790 000 регистраций**

### **Как работает домен TEL? Домен RU: 3 миллиона позади**

# **3 245 580\***

### *\*по состоянию на 28.03.2011, 00:00:00 MSK*

### **Факты:**

- **•ТОП-6 национальных доменов**
- **•Доля резидентов 97%**
- **•70% доменов принадлежат физ.лицам**
- **•2005 2008 гг. период бурного роста •2007 г. – первый миллион**
- **•2008 г. + 64%**
- **•2009 г. + 37%, второй миллион**
- **•2010 г. +23%, третий миллион**

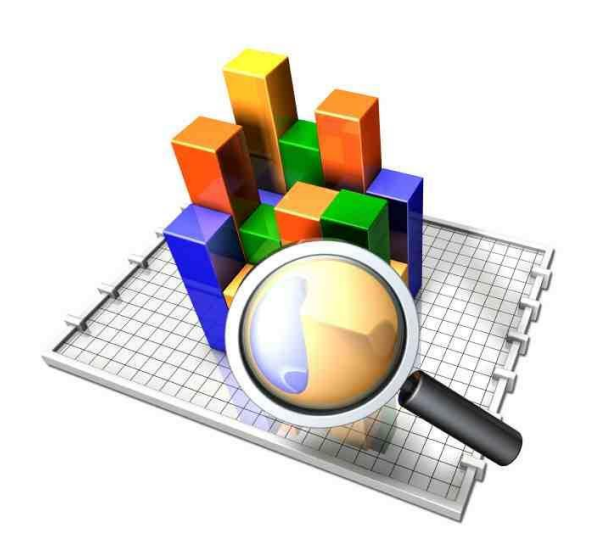

**RU** center

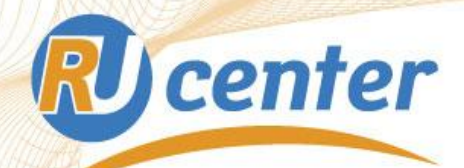

### **Как работает домен TEL? «Советские» хроники**

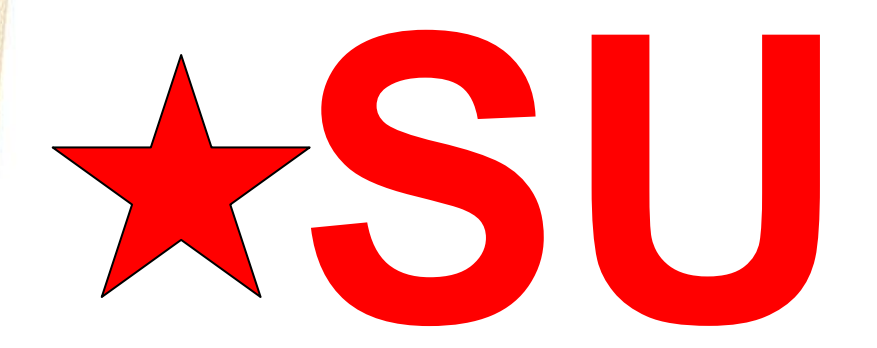

- **o 20 лет**
- **o 92 тыс. регистраций**
- **o IDN**
- **o 600 р./ год**

*Большое количество свободных доменов*

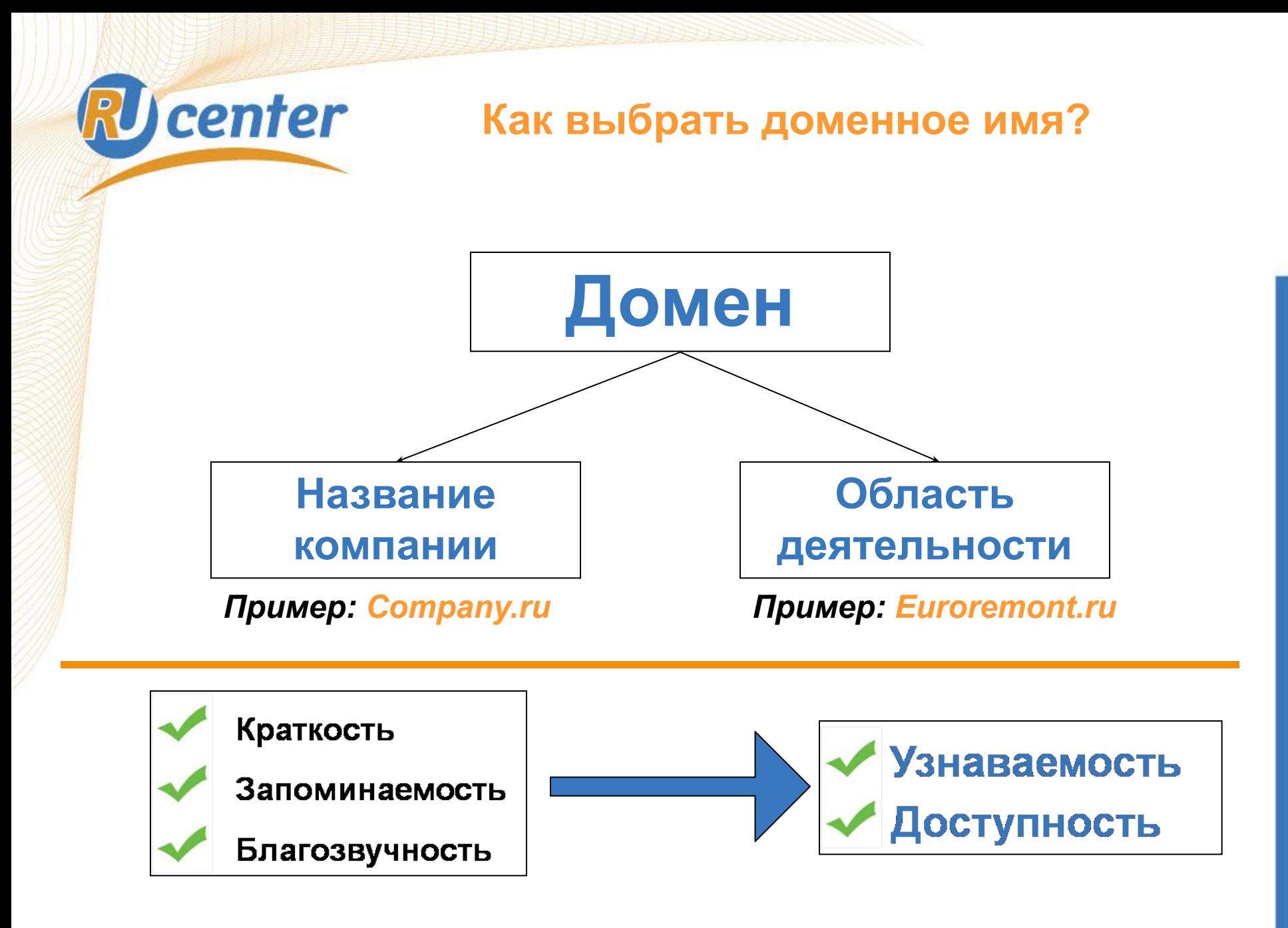

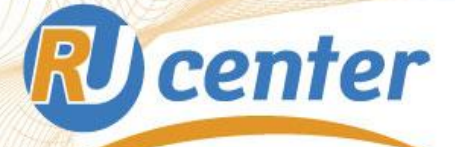

### **Как работает домен TEL? Дефис и трудности перевода**

*«Российские акционеры»:*

### **«Российские» - rossiiskie, rossijskie, rossiyskie**

### **«Акционеры» - aktsionery, akcioneri**

*С дефисом и без!*

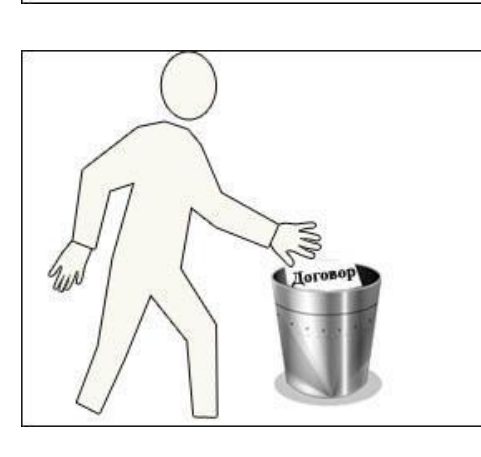

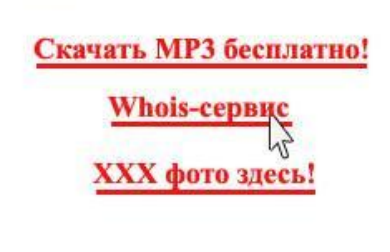

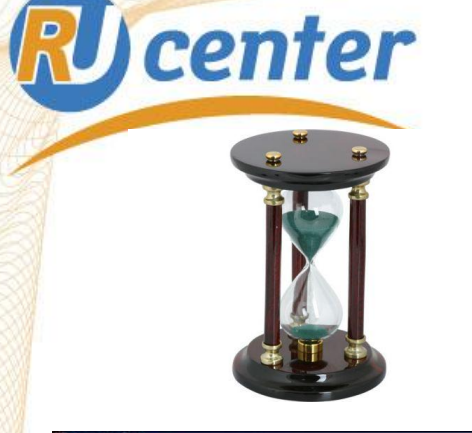

### **Почему домен достался другим? (1)**

**вовремя не зарегистрировали домен (к открытию проекта домен «оказался занят, а мы уже напечатали визитки и заказали рекламу»);**

**проверяли, свободен ли домен, при помощи сомнительного Whois-сервиса (при регистрации домен «оказался занят»);**

**невнимательно отнеслись к условиям договора на регистрацию домена (домен «оказался не наш»);**

### **Почему домен достался другим? (2)**

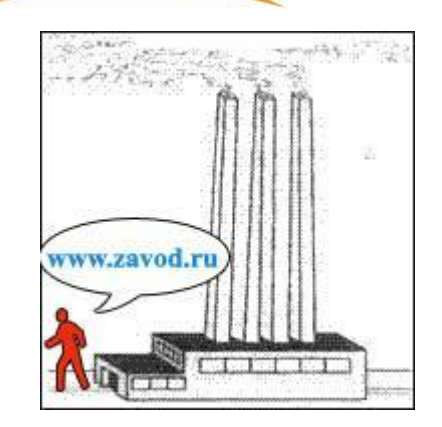

**RU** center

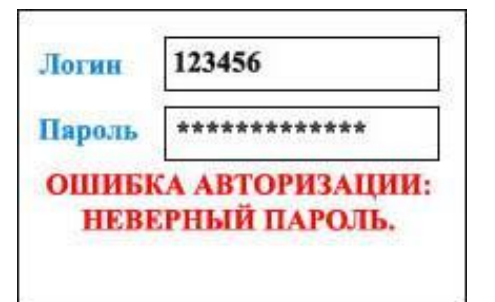

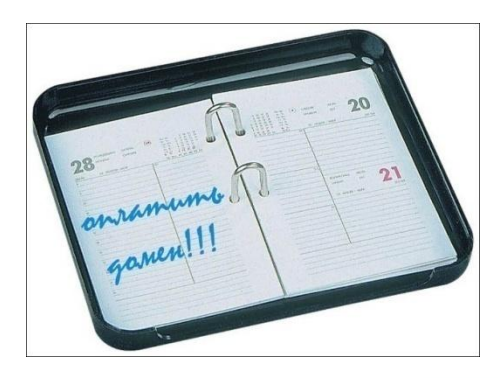

**зарегистрировали корпоративный домен не на юридическое лицо, а на сотрудника фирмы (уволившийся сотрудник «забрал домен с собой», особый случай – увольнение директора).**

**при увольнении сисадмина «забрали пароли» к управлению сайтом, но не поменяли пароли управления доменом («домен почему-то не работает»).** 

**забыли вовремя произвести оплату за перерегистрацию на следующий срок (так по вине провайдера в зоне COM «потерял» свой домен издательский дом «Коммерсантъ» в конце 90-х годов).**

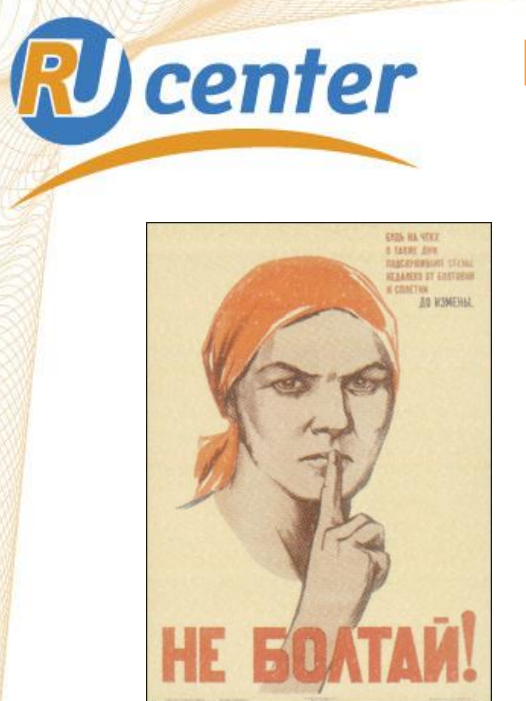

### **Как уменьшить риск потери домена?**

**До тех пор, пока домен не будет документально закреплен за вами: не разглашайте информацию о выбранном доменном имени там, где вас могут подслушать конкуренты или киберсквоттеры.**

## **nic.ru/whois**

**Не используйте для проверки занятости домена сомнительные сервисы! Мы рекомендуем пользоваться сервисами WHOIS аккредитованных регистраторов.** 

### **Доменные мошенники**

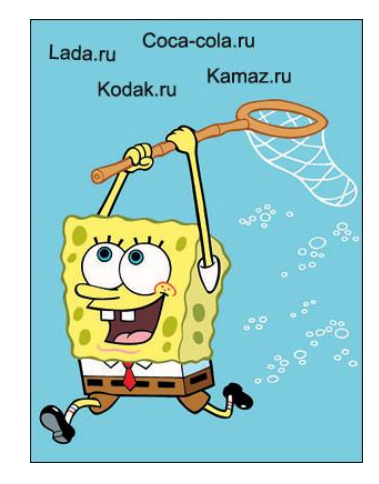

**RU** center

**Киберсквоттеры - лица, недобросовестно регистрирующие домен с целью последующего извлечения прибыли.**

*Что делать?*

- *идти в суд*
- *договариваться в*
- *«по- хорошему»*

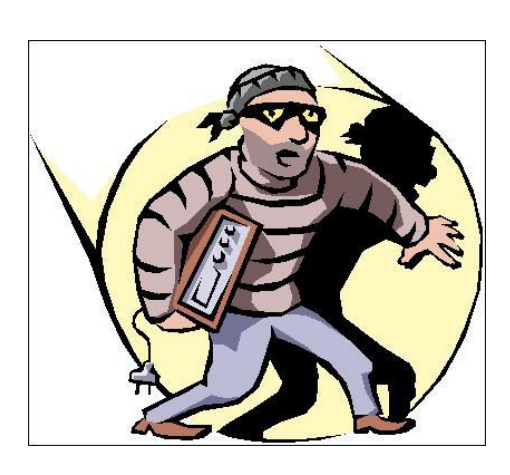

**Хайджекеры – лица, занимающиеся преступным присвоением доменов, по праву принадлежащих их законным владельцам.** 

### *Что помогает хайджекерам:*

- *Ошибки в ходе регистрации доменов*
- *Несоблюдение правил передачи доменов*
- *Пренебрежение правилами использования вдоменов*

# **RU** center

### **Обратный захват доменов**

**Обратный захват доменного имени – это регистрация товарного знака, сходного с существующим доменным именем, с целью отбора данного домена.**

### **Российская практика:**

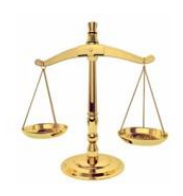

**ООО «Элек. ру»** 

*Владелец домена*

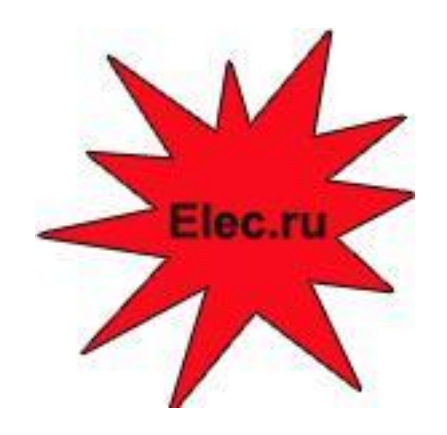

**«Центр передовых технологий»** 

*Владелец товарных знаков elec.ru и elec*

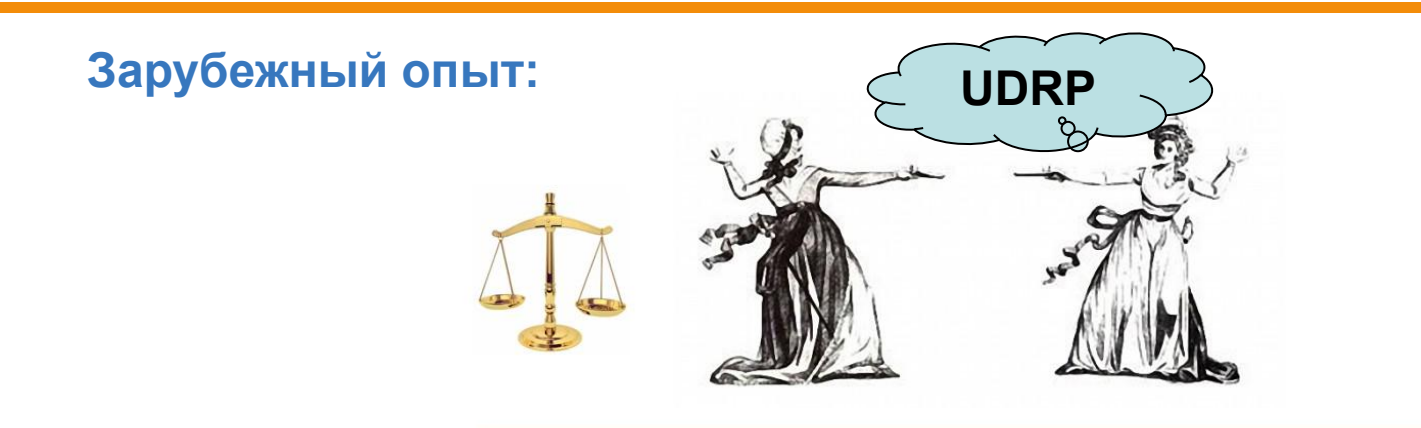

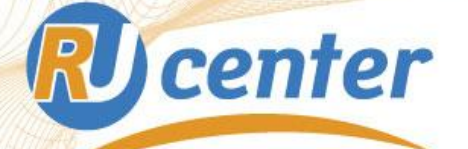

### **Правовое регулирование в России**

**Основные документы:**

- **1. Правила регистрации доменов в зоне RU**
- **2. Четвертая часть ГК РФ:**
	- **ст. 1484**
	- **ст. 1519**

**Заимствовано из ст. 4 закона «О товарных знаках, знаках обслуживания и наименованиях мест происхождения товаров»**

**• пп. 3, п. 9 статьи 1483**

**Что учитывается на практике:**

**Доменное имя сходно до степени смешения с товарным знаком**

**На сайте предлагаются товары и услуги, сходные с теми, которые представляет + данный товарный знак**

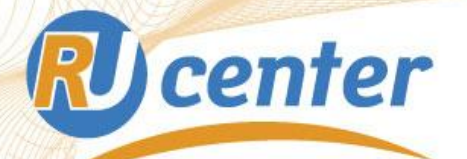

### **Как бороться за домен?**

**Попробуйте решить доменный спор путем переговоров, прежде, чем идти в суд.**

### **Цифры и факты:**

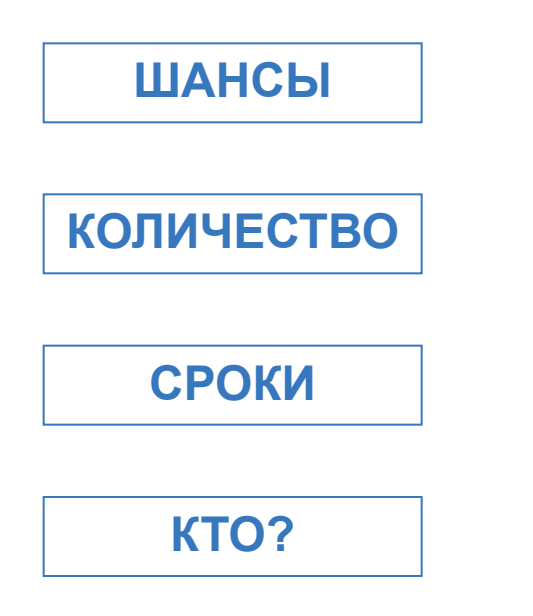

**В 50% случаев - решения в пользу правообладателей товарных знаков.** 

**10-12 судебных заседаний в месяц.**

**От 3 месяцев до 3 лет**

**Большинство доменных споров в 2006 - 2008 годах разрешалось арбитражными судами.**

# **RU** center

### **Автомобильные страсти**

### **KAMAZ.RU**

- **• 10 лет судебных заседаний**
- **• Каталог ссылок**
- **• 105 тыс. ущерба**
- **25 тыс. за судебные издержки**

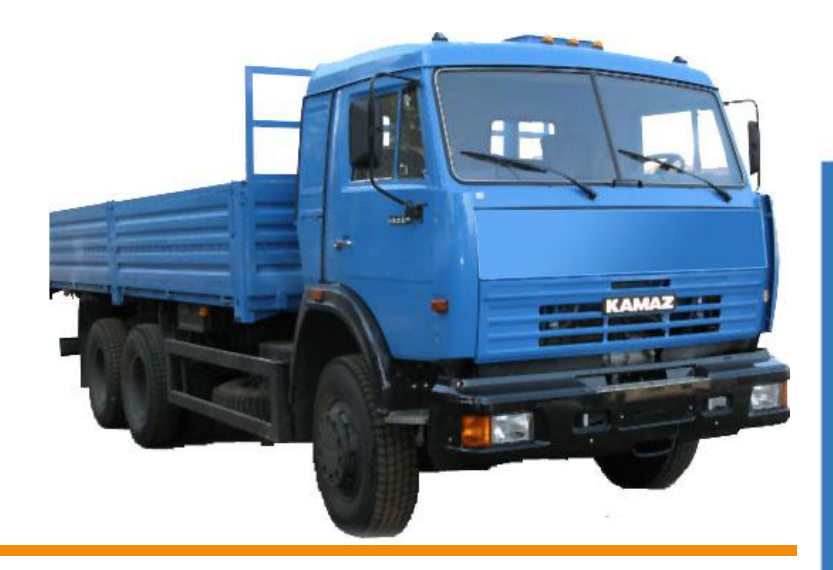

### **LADA.RU**

- **• 3 года судебных заседаний**
- **• Сайт ТД, автозапчасти**
- **• Сообщество женщин с именем «Лада»**

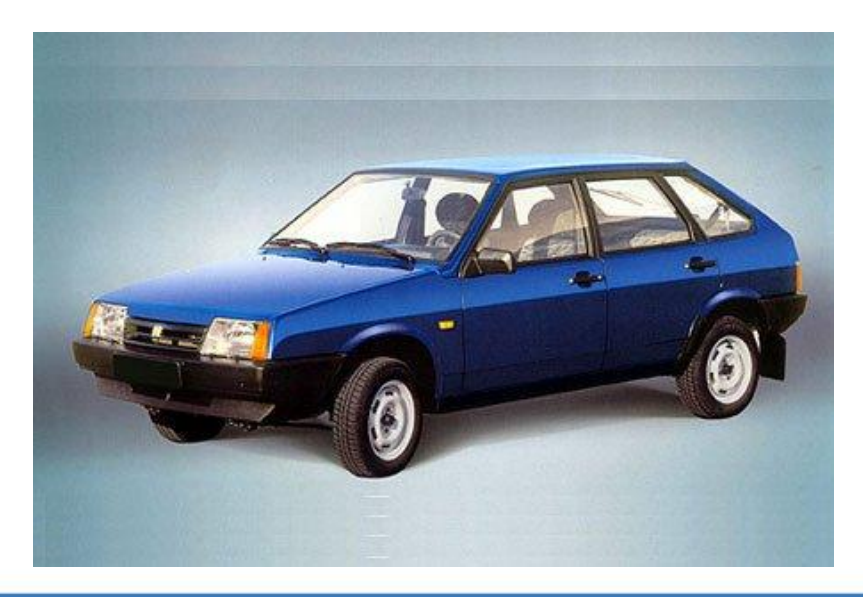

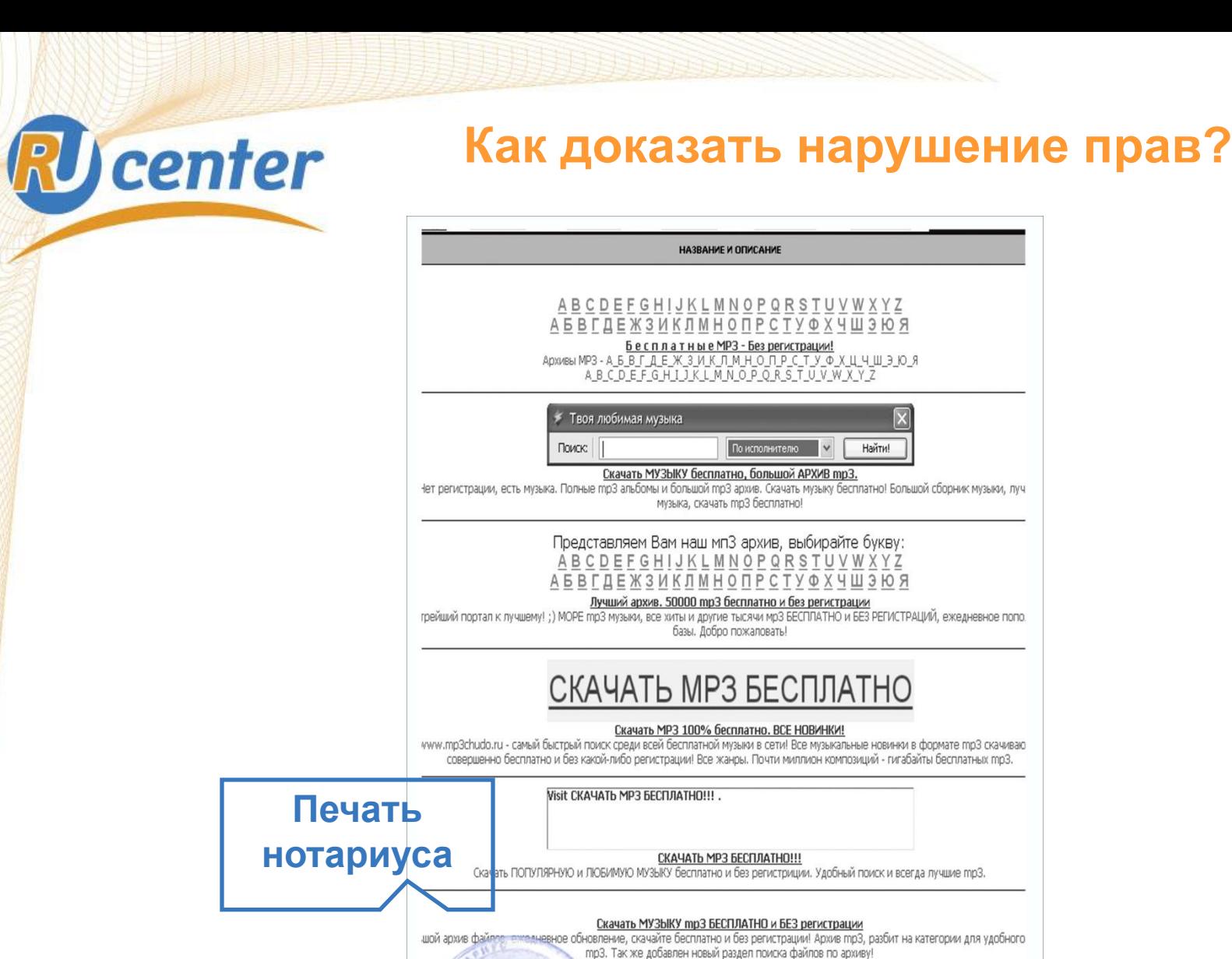

<< Бесплатно -MP3- БЕЗ Регистрации >>

<u> UMP3.ru - ВСЕ МРЗ БЕСПЛАТНО. БОЛЬШАЯ КОЛЛЕКЦИЯ.</u> Качай музыку здесь! Все бесплатно! Большой архив.

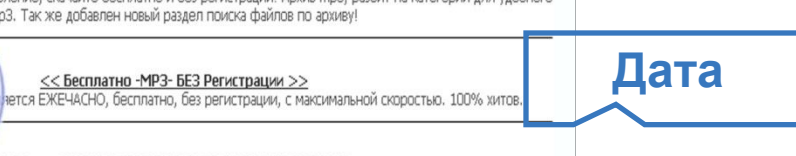

09.12.08, 17:56:34

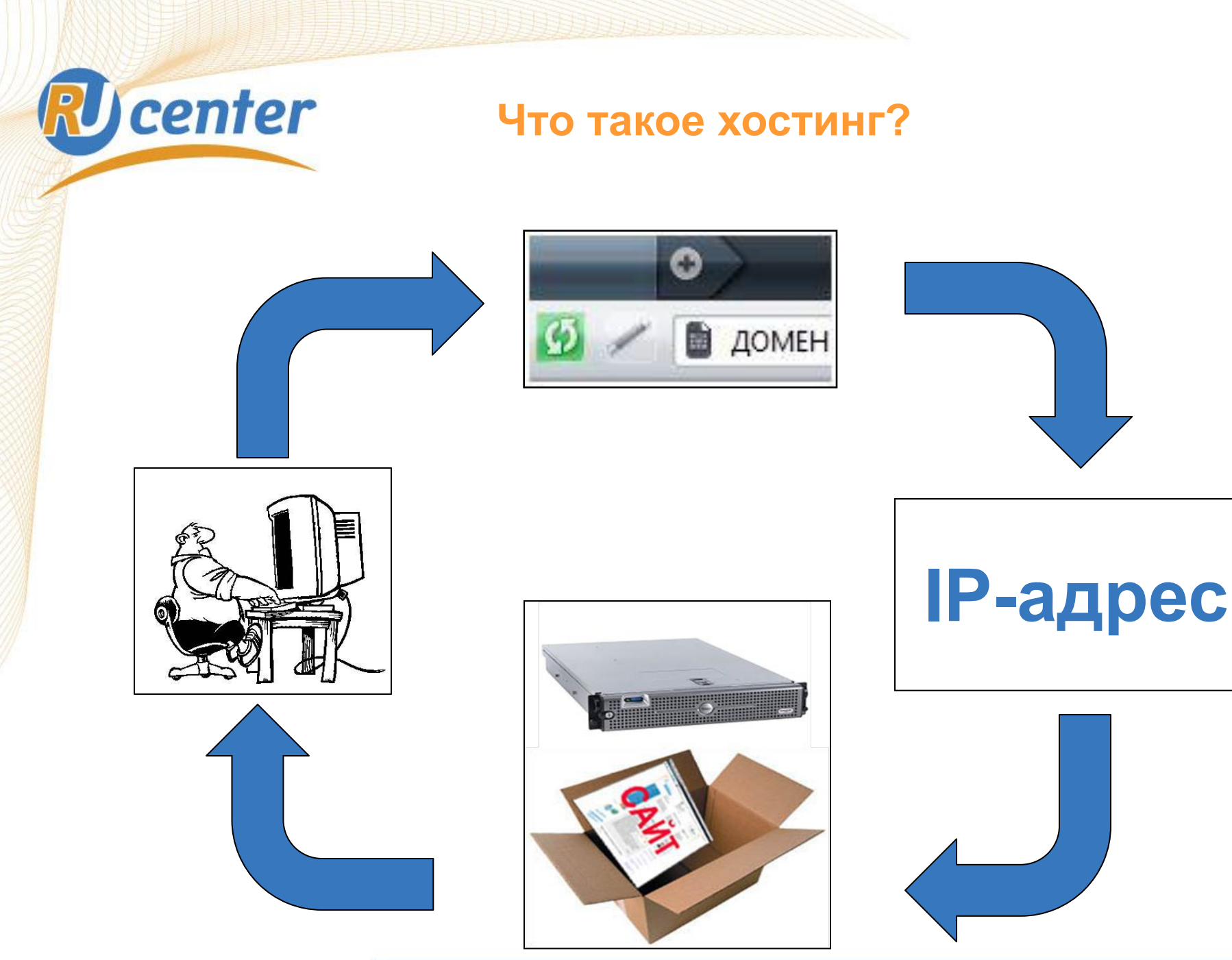

# **RU center** Кто такой хостинг-провайдер?

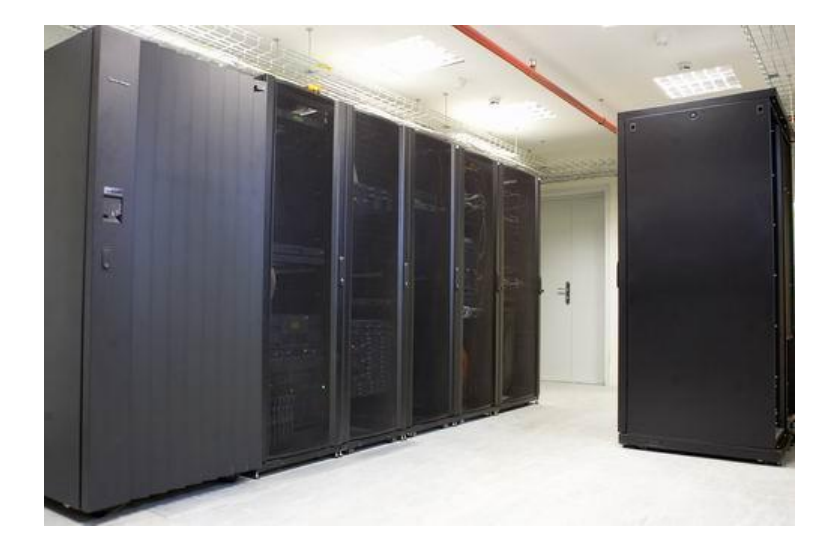

**Несколько каналов широкополосного подключения к Интернету**

**Дублирование систем жизнеобеспечения**

**Комплекс программного обеспечения**

**Лицензия на оказание услуг хостинга**

**Поддержка**

# **RU** center Каким должен быть хостинг-провайдер?

### *Надежность*

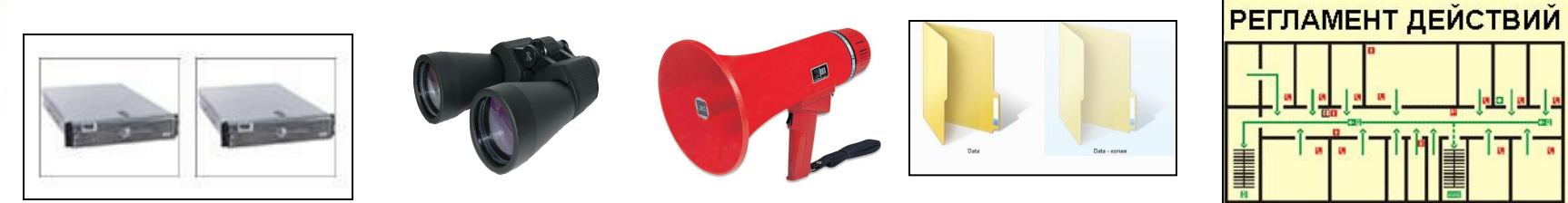

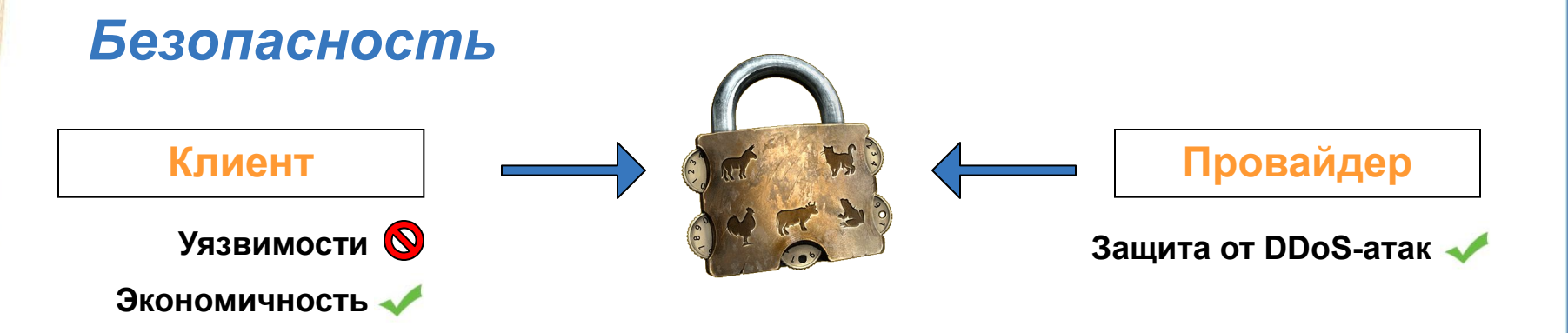

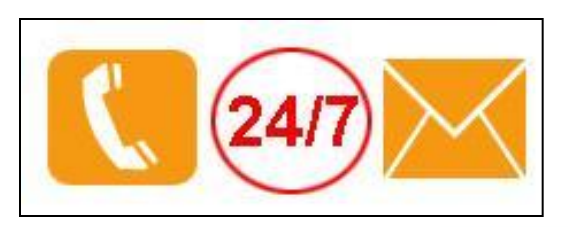

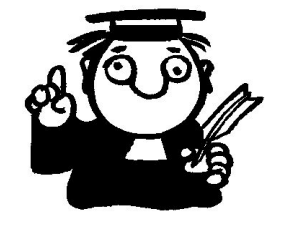

### *Сервис Гибкость*

**Установка собственного программного обеспечения**

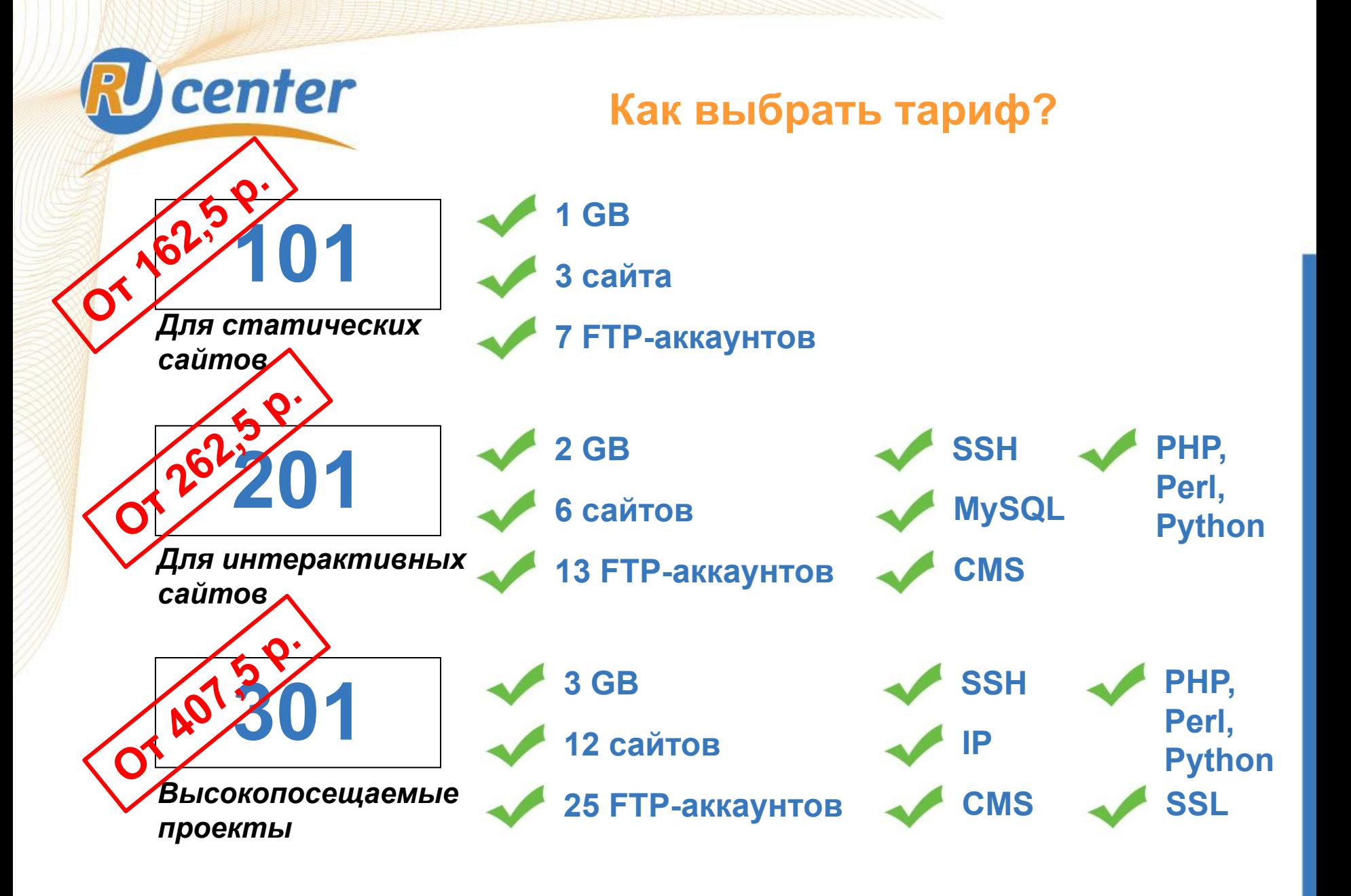

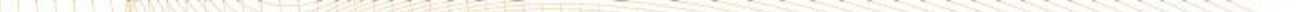

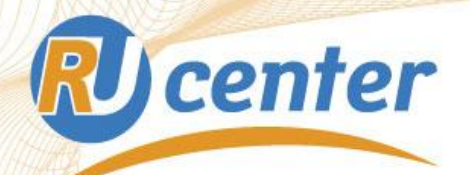

### **Почта на собственном домене**

# **@vash-domen**

### *Преимущества*

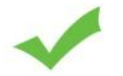

 **Уникальный адрес**

**Неограниченное количество почтовых ящиков**

**Ответственность**

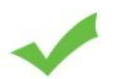

**Свобода выбора**

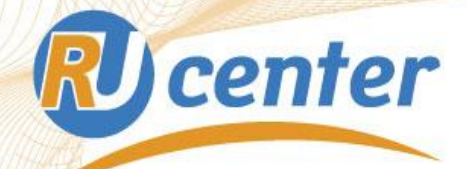

### **Спасибо за внимание!**

**Вопросы?**

*e-mail: pr@nic.ru web: www.nic.ru ник.рф*